# **\*Массивы. Определение, описание, размещение в памяти, использование**

Лекция 8

*Массив* представляет собой совокупность данных (элементов) *одного типа* с *общим* для всех элементов *именем.*

Элементы массива *пронумерованы,* и обратиться к каждому из них можно по номеру. Номера элементов массива иначе называются *индексами.*

Характеристики массива:

- тип *общий* тип всех элементов массива;
- размерность (ранг) *количество индексов* массива;
- диапазон изменения индекса (индексов) определяет *количество элементов в массиве.*

*Одномерный массив* — это массив, в котором элементы нумеруются одним индексом.

Если в массиве хранится *таблица значений (матрица),* то такой массив называется *двумерным,* а его элементы нумеруются *двумя* индексами — номером *строки и столбца*  соответственно.

При обращении к элементу массива индекс указывается в *квадратных* скобках после имени массива.

Например, **а[3], с[1,2].**

В памяти компьютера все элементы массива обязательно занимают одну непрерывную область (массив), отсюда и произошло это название. Двумерные массивы располагаются в памяти по строкам: сначала все элементы первой строки, затем — второй и т. д.

### **\*Описание массивов**

Элементы массива могут иметь любой тип, индексы порядковый тип, чаще всего диапазон.

Сам массив — это *тип, определяемый пользователем* на основе типа его элементов и типа индексов. Поэтому имеются два основных способа описания массива:

- сначала описать тип массива в разделе описания типов, а затем описать переменную этого типа;
- описать массив непосредственно в разделе описания переменных. В этом случае используется *анонимный,* т. е. безымянный тип*.*

### \*Предварительное описание типа массива

Предварительное описание типа считается более строгим способом описания массива. Такое описание необходимо, например, при использовании имени массива в качестве параметра процедуры или функции.

Например, вот как выглядит описание одномерного массива:

#### type

ИмяТипа = array[ НижняяГраница .. ВерхняяГраница ] of ТипЭлементов;

#### var

ИмяМассива: ИмяТипа;

Описание массивов других размерностей выполняется аналогично, например для двумерного массива:

#### **type**

ИмяТипа = **array** [ НижняяГрИндекса1 .. ВерхняяГрИндекса1, НижняяГрИндекса2 .. ВерхняяГрИндекса2 ] **of** ТипЭлементов;

#### **var**

#### ИмяМассива : ИмяТипа;

Пример:

```
type
```

```
matr = array [1..5, 1..6] of real;
```
var

m: matr; {matrix - имя переменной, matr —имя ее типа}

### **\*Описание массива в разделе** *VAR*

- Самый простой и короткий способ описания массива это объявить переменную в разделе описания переменных var. В общем виде описание выглядит так:
- □ для одномерного массива:
- **var** ИмяМассива: **array**[НижняяГраница..ВерхняяГраница] **of**  ТипЭлементов;
- Например:
- var a: array[1..100] of integer;  $\{100\}$  элементов целые числа  $\}$
- □ для двумерного массива:
- **var** ИмяМассива:**array**[НижняяГрИндекс1..ВерхняяГрИндекс1, НижняяГрИндекс2..ВерхняяГрИндекс2] **of** ТипЭлементов;
- Например:
- Var b:array[1..10, 1..10] of real;{матрица 10 на 10 из вещественных чисел}

#### *Следует знать:*

- границы изменения индекса должны быть константами*.*  Нельзя использовать переменные при описании границ массива, т. к. память под массив должна быть выделена *до начала выполнения программы,* а переменные получают значения *при выполнении программы;*
- верхнюю границу индекса обычно определяют исходя из максимально возможного количества элементов в массиве;
- поскольку в качестве индексов используются переменные и выражения, то возможна ситуация выхода индекса за границы массива.

Например, если массив а описан как var a: array [1..100] of integer, то обращение к a[i] при i, равном 0 или 200, означает выход индекса за границу массива. Ошибка выхода индекса за границы выдается, только если включена ди  $\epsilon$   $\epsilon$   $\alpha$   $\beta$  (no  $\alpha$  ).

# \*Действия над массивами

Над массивом как целым допускается только одна операция - массивы, идентичные по структуре, т. е. с одинаковыми типами индексов и элементов, могут быть операндами в операторе присваивания.

Например, если а и b являются именами массивов одного типа:

```
type mas = \arctan(1.100) of integer;
```

```
type vec = array[1..100] of integer;
```
var a, b: mas;

c: vec;

то разрешено присваивание: a:=b;. В этом случае массив а будет представлять собой точную копию массива b. Присваивание а: = с; запрещено и вызовет сообщение об ошибке Type mismatch (Несоответствие типов).

Можно присваивать одной строке двумерного массива значения одномерного массива и наоборот. Например:

type

```
 TVec = array[1..10] of integer;
```

```
TMatrix = array[1..10] of TVec;
```
var

- a: TMatrix;
- b: TVec;

begin

b:=a[5];

end.

Эта операция используется довольно редко. Гораздо чаще приходится обрабатывать массив последовательно, элемент за элементом, используя циклы.

## **\*Заполнение массива данными**

Заполнение массива можно выполнить следующими способами:

- вводом значений элементов с клавиатуры;
- присваиванием заданных или случайных значений;
- считывая значения элементов из файла*.*

В любом случае для заполнения массива используется *цикл.*  Наиболее удобен цикл **for,** причем для многомерных массивов применяются *вложенные циклы.*

Например, ввод с клавиатуры может выглядеть так: Одномерный массив: writeln('Введите размерность массива'); readln(n); for i:=1 to n do begin writeln('Введите ', i, '-й элемент массива'); readln(a[i]);

end;

Довольно часто массив заполняется при помощи присваивания элементам определенных или случайных значений. Например, фрагмент программы заполнения одномерного массива **х** из n элементов случайными числами в диапазоне от 0 до 10 выглядит так:

#### **randomize;**

**for i:=1 to n do x[i]:=random(11);**

# **\*Вывод элементов массива**

- Например, запишем вывод одномерного массива из n элементов:
- □ в столбец:
- **for i:=1 to n do writeln(a[i]);**
- в одну строку, через пробел-разделитель:
- **for i:=1 to n do write(a[i], ' '); writeln;**
- или с заданием формата, где под каждый элемент отводится 4 позиции:
- **for i:=1 to n do write(a[i]:4); writeln;**

### **\*Обработка одномерных массивов**

Рассмотрим типовые задачи обработки на примере одномерных массивов. Для массивов других размерностей применяются аналогичные алгоритмы, которые несколько усложняются использованием вложенных циклов.

Условимся, что в массиве **а** содержится **n** элементов. Над n элементами массива **а** выполним следующие действия.

1. Вычисление *суммы* элементов:

**s:=0;**

**for i:=1 to n do s:=s+a[i];** 

2. Вычисление *произведения* элементов:

**s:=1;**

**for i:=1 to n do s:=s\*a[i];** 

3. Подсчет количества элементов, удовлетворяющих какому-либо условию (например, подсчет количества четных чисел в целочисленном массиве):

 $k:=0;$ 

```
for i=1 to n do
```

```
if a[i] mod 2=0 then k:=k+1;
```
4. Поиск элемента с заданным значением. Найти элемент это значит выяснить его номер в массиве (например, найдем номер первого нулевого элемента массива а. Если таких элементов нет, то выведем соответствующее сообщение).

```
i:=0; { номер элементов массива }
```
repeat

 $i:=i+1;$ 

until(a[i]=0) or  $(i=n)$ ;

if  $a[i]=0$  then writeln('Номер первого нулевого эл-та ',i) else writeln('Таких элементов нет');

5. Поиск максимального элемента и его номера.

Переменная **max** хранит значение максимума, k — его номер в массиве:

**max:=a[1];** 

```
k:=1;
```

```
for i:=2 to n do
```

```
 if a[i]>max then
```

```
 begin
```

```
 max:=a[i];
```
 **k:=i; { запоминаем значение и номер элемента, который больше всех предыдущих} end;**

#### 6. Изменение значений элементов.

Например, пусть в массиве а хранятся зарплаты п сотрудников. Тем сотрудникам, у которых зарплата меньше минимально возможной суммы, поднимем зарплату до этого минимального значения minzp.

for  $i := 1$  to n do

if a[i]<minzp then a[i]:=minzp;

Пример. Пользователь вводит количество учащихся в группе и их оценки. Определить средний балл по группе. type

```
 mas=array[1..30] of integer;
```

```
var a:mas; i,n,s:integer; sr:real;
```
begin

```
writeln('Введите количество учащихся');
```
readln(n);

```
s:=0;
```

```
for i:=1 to n do
```
begin

```
writeln('Введите оценку ', i, '-го учащегося');
 readln(a[i]);
s:=s+a[i]; end;
```
 $sr:=s/n;$ writeln('Средний балл по группе 'sr:3:1); readln; end.

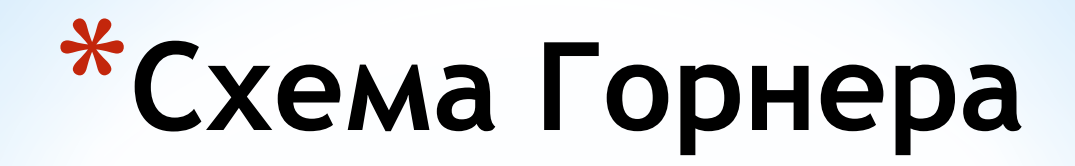

**Схема Горнера** — алгоритм вычисления значения многочлена, записанного в виде суммы мономов, при заданном значении переменной.

#### **Описание алгоритма**

Задан многочлен *P*(*x*):

 $P(x) = a_0 + a_1x + a_2x^2 + a_3x^3 + \ldots + a_nx^n, \quad a_i \in \mathbb{R}$ Пусть требуется вычислить значение данного многочлена при фиксированном значении  $x = x_0$ . Представим многочлен *P*(*x*) в следующем виде:

$$
P(x) = a_0 + x(a_1 + x(a_2 + \cdots x(a_{n-1} + a_n x) \ldots))
$$

Определим следующую последовательность:

$$
b_n = a_n
$$
  
\n
$$
b_{n-1} = a_{n-1} + b_n x
$$
  
\n
$$
b_i = a_i + b_{i+1} x
$$
  
\n
$$
b_0 = a_0 + b_1 x
$$

Искомое значение  $P(x_0) = b_0$ .

# **\*Домашнее задание**

1. Составить опорный конспект лекции по теме «Массивы. Определение, описание, размещение в памяти, использование» на основе презентации.

**2. Программирование на языке Pascal. Рапаков Г. Г., Ржеуцкая С. Ю.** СПб.: БХВ-Петербург, 2004, стр. стр. 221-233.

Составить программы:

- Пользователь вводит размерность массива и его элементы. Найти минимальный элемент массива.
- Пользователь вводит размерность массива и его элементы. Найти произведение четных элементов массива.
- В заданном массиве необходимо умножить все его четные элементы на значение его максимального элемента.